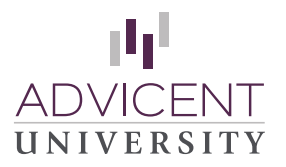

## **Instructions**

Use this handy checklist as a guide for your on-line training program. Watch the videos in this recommended order and if questions arise, contact Advicent Partner Support at 888.692.3474. You are on your way to success using the Advicent tools!

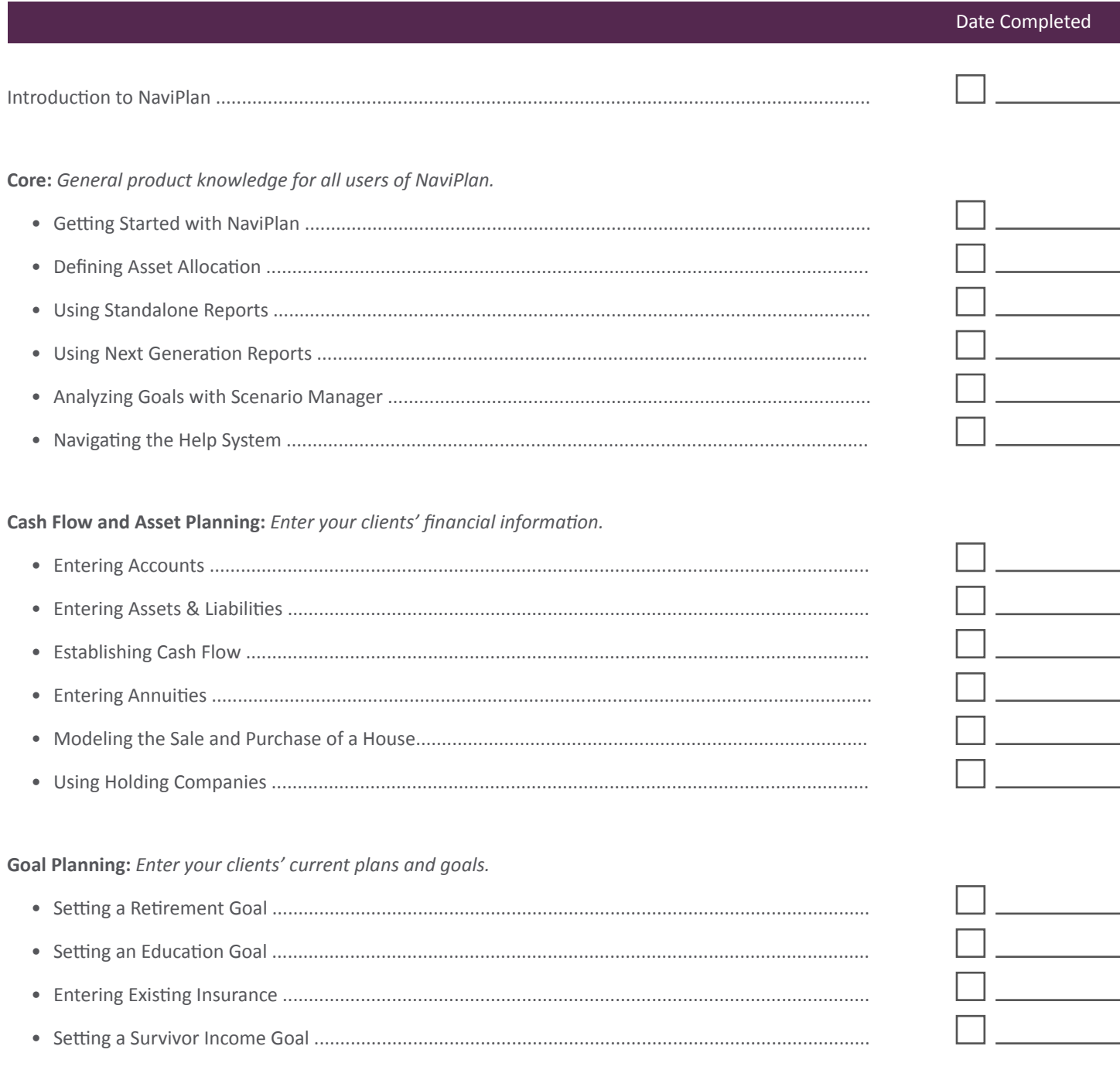

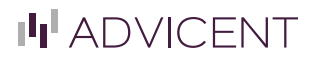

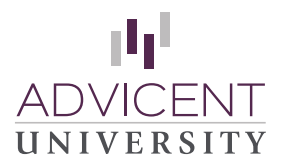

 $\Box$ 

**Lead Generation:** *Leverage NaviPlan Leads™ to establish an online presence that engages web site visitors by assessing their retirement, education, or major purchase goal funding.*

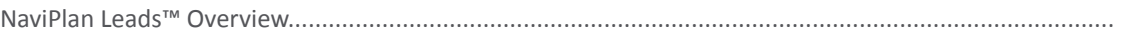

**Forecaster Assessments:** *This streamlined analysis is designed to give a financial overview in under 10 minutes. Perfect for product sales, prospects, and clients with simple financial situations and goals.*

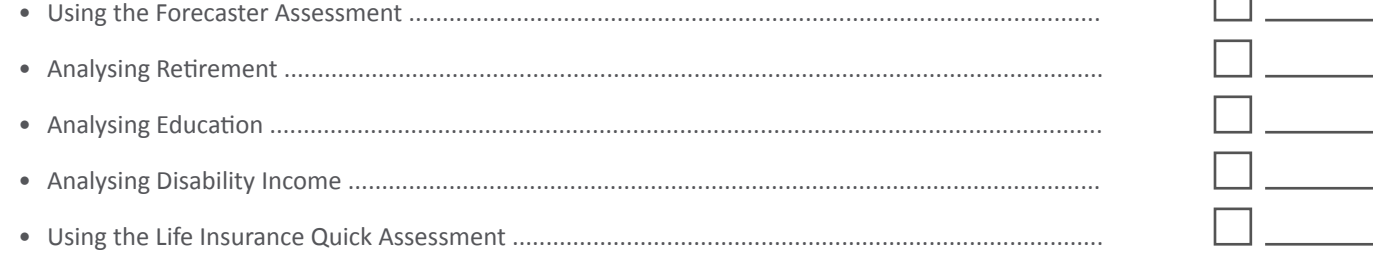

**Presentation Module:** *Use this interactive sales tool to connect with clients and educate them on key concepts on retirement, survivor needs, saving for education, or cash flow planning.*

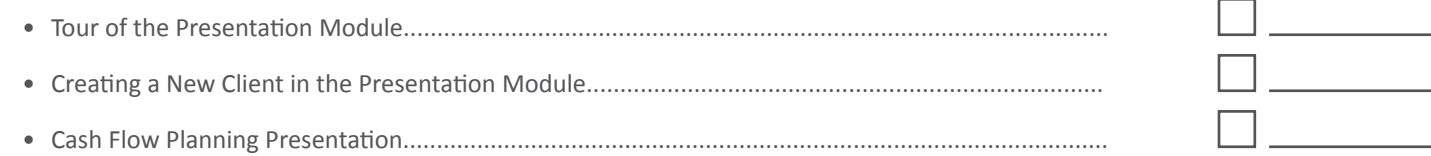